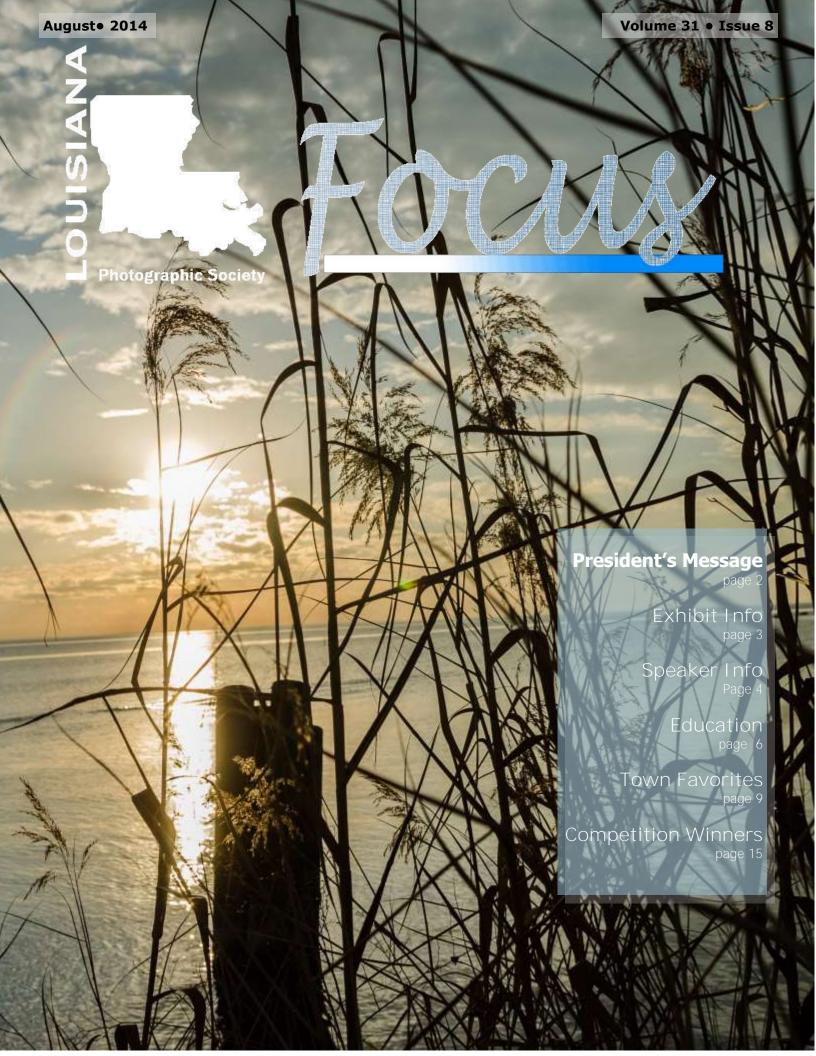

#### **AUGUST EVENTS**

August 19, 2014 Monthly Meeting 7:00 pm

August 30<sup>th</sup>, 2014 High Dynamic Range Photography at Jones Creek Library 9:00 AM to Noon

Monthly Competition
Prints
Theme: Open

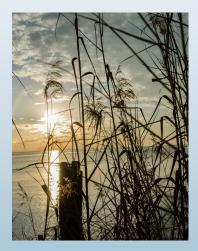

Cover photo: Renee Pierce

Louisiana Photographic Society
meets on the third Thursday
of each month at the
Baton Rouge Garden Center
7950 Independence Blvd.
Baton Rouge, LA
Across from Louisiana State Police
Headquarters

Guests are always welcome!

Membership dues are \$25/year Each additional family member \$5/year

PO Box 83834 Baton Rouge, LA 70884 www.laphotosociety.com

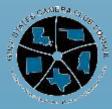

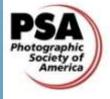

# President's Vessage

#### Light Up Louisiana

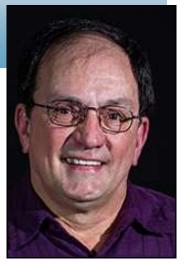

The exhibit "Light Up Louisiana" by members of Louisiana Photographic Society at the Old State Capitol will hang until September 20. There will be three workshops on Saturday, September 13, presented by Clay Coleman, Mark Lagrange, and Steve Uffman. The opening day reception was a complete success, with approximately 300 visitors.

Special thanks to Kathy Reeves and her committee who juried the entries, and assisted with sorting and hanging the photographs. Thanks, too, to Secretary of State Tom Schedler and the Old State Capitol for hosting the event.

And most of all, thanks to you, the LPS members who entered photos into the exhibit. I have only been a member of LPS since 2009, but in that time I've seen the quality of our images and the quality of the venues where we exhibit multiply many times over. Congratulations to our several members who have already sold images at the Old State Capitol exhibit.

These exhibits offer us an opportunity to gauge our work against the best that our fellow members have to offer. That challenge in itself helps us to improve. Ken Wilson commented that he was impressed by the number of images displayed that were taken on LPS field trips. Opportunity is everywhere.

We're entering the hottest part of the Louisiana year. It's challenging to get out and shoot at times. But the folks that are doing the best work never stop.

-David Arbour

# Exhibit Info

# Louisiana Old State Capitol Exhibit

100 North Blvd, Baton Rouge, LA 70801

Saturday September 13<sup>th</sup>
Seminar/Workshop
10:00 AM to 1:00 PM
Details TBA

Saturday September 20 <sup>th</sup>
Exhibit Closes
All photos mist be picked up
9:00 AM to 4:00 PM

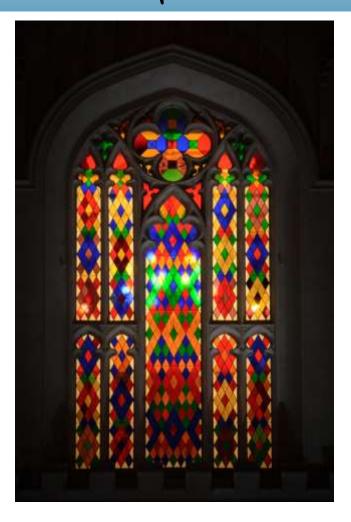

#### **Goodwood Library Exhibit**

7711 Goodwood Boulevard

Hang Date: Saturday October 4<sup>th</sup>

at 10:00 AM

Take Down: Saturday November 29th

at 11:00 AM

# August Speaker Info

Vanessa Kasper, daughter of Pam Kaster will be our speaker for August. The topic will be Intellectual Property Law as related to Photographers.

Vanessa practices law in New York City (www.kasterlegal.com) and handles a wide range of copyright, trademark, licensing, registration, intellectual property, contract and general business issues. She is a member of the New York Bar and has an LL.M. in International Intellectual Property Law from Queen Mary University of London. She is a graduate of Loyola University and also of University High in Baton Rouge.

She started her blog <u>iplegalfreebies.wordpress.com</u> to help entrepreneurs, artists, photographers, authors, comedians and creators keep up, adapt and navigate the rapid growth and changing dimension of our online/digital age. A goal of IP Legal Freebies' is to give creators useful insights into the value of their intellectual property.

#### Just For Fun

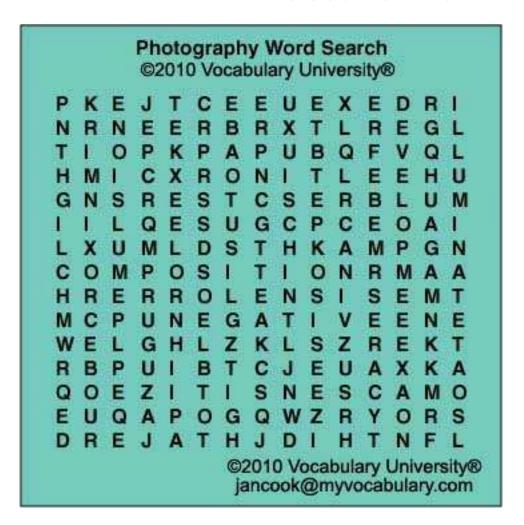

Blur Composition Develop **Emulsion Expose Focus** Illuminate Lens Light **Negative Opaque Process** Reflection Reproducible Sensitize **Transparent** 

**Aperture** 

# July Speaker Notes

#### JULY 2014 SPEAKER — JAY PATEL

The July speaker was Jay Patel, a photographer well known to LPS members, both as a fellow member (and former president) of LPS and as a frequent speaker and instructor at numerous club events. He has hosted several Saturday workshops at the Jones Creek branch library, and has spoken to the club on subjects as varied as five-minute demonstrations of sharpening technique and creation of print borders in Photoshop, to extended presentations, in March, 2011 on his tour of the American West, and in October, 2012 on an extended tour of mainland China. His presentation in July was on use of High Dynamic Range (HDR) technique in image capture and photo-editing, accompanied by a slide presentation illustrating results of use of the technique.

In his presentation, titled "Create What Eyes See," he explained that HDR in photography reproduces a greater dynamic range of tonal detail than possible using standard photographic techniques. Dynamic range between the brightest and darkest parts of an image is measured in exposure values (EV), commonly characterized in cameras as "stops," some combination of f-stops and shutter speeds calculated to record an acceptable image on the camera sensor. The human eye can discern an average of 10-14 stops of dynamic range (sometimes as much as 20), whereas a digital SLR camera can capture a range of only 3 to 4 stops. HDR imaging improves the dynamic range in an image by merging a series of bracketed exposures into a single HDR image, using special software designed for the purpose. Usually 3 to 6 exposures are combined, and the result is then "tone mapped" to reduce the dynamic range and control contrast sufficiently to render a new single image capable of being accurately reproduced on a computer monitor and in an acceptable print. He uses fixed aperture priority settings (so that depth of field is not compromised), with the camera changing shutter speeds for each exposure.

The essential equipment for HDR photography includes a digital camera capable of auto exposure bracketing (preferably with custom function capability for recording HDR presets), a tripod, a remote cable release, a high speed processor, HDR software such as Photomatix or HDR Expose 3 and Photoshop for final adjustment of contrast, brightness, color and white balance. Jay plans an HDR workshop for LPS members later this year, concentrating on camera settings, HDR process flow, tone mapping and Photoshop editing. As one might imagine, producing an acceptable HDR image is a time-consuming, although ultimately rewarding process for photographers.

Patel ended the program with an extensive slide show of fine images, primarily HDR produced, of various scenes of the American West, from Mount Rushmore in South Dakota to the famous churches and pueblos of northern New Mexico. One can hardly imagine the number of hours that Jay spent in capturing and processing the multiple exposures to produce the number of HDR images included in this show.

By Bob Connell

### Education Corner

Saturday, August 30th: HDR workshop by Jay Patel
Thursday, September 4th: Critique Workshop (Main Library)
Saturday, September 27th: Portrait Lighting Workshop by Bernard Gillette

High Dynamic Range Photography
August 30<sup>th</sup>, 2014
at Jones Creek Library
9:00 AM to Noon
By Jay Patel

High Dynamic Range (HDR) photography is gaining popularity as new cameras and software are making significant improvements in supporting HDR photography. HDR technique creates stunning images that closely resemble what our eyes see. It is time consuming but the effort is worth the benefits. HDR photography benefits can be maximized with careful planning before, during and after the photo-shoot.

During HDR workshop we will look at various camera settings depending on the photographing conditions. This pre-planning is very important to create high quality images. Quality considerations such as sharpness, exceptionally bright objects and moving objects require different camera settings. HDR photography will also increase the number of images by as much as three to five fold requiring extra storage. Processing the captured HDR images require HDR software, fortunately there are many software now available within the cost range of \$100 to \$150. They also offer a free download trial version. The HDR software takes the set of images though a two-step process, first it creates an HDR image usually it looks very dark and unappealing. But don't worry the second step known as tone mapping provides many tools to adjust contrast, brightness, color saturation and white balance. So far I have not had much success in creating a well-balanced HDR image through the tone mapping step. I try to do the best though the tone mapping process and then take the image into Photoshop for final adjustments and refinements. We will take a few sets of images through HDR and tone mapping process using Photomatix and HDR Expose 3 software. Then finish the tone mapped images in Photoshop CS5.

Please bring your camera, manual and note pad for taking notes. There will not be any handouts for this workshop. If there is further interest we may consider a day long hands on workshop next year. Look forward to see you at the workshop.

Jay Patel

#### Basic Portrait Lighting Techniques September 27<sup>th</sup>, 2014

at Jones Creek Library 10:00 am to 4:00 pm (Room 3) By. Bernard Gillette

One of the greatest challenges for a photographer is to understand and control studio lighting, and then apply it to portraits. Basic Portrait Lighting Techniques will be an introduction to those interested in studio lighting techniques and provide a foundation in all elements of studio lighting.

We will review the equipment, Camera's. Lenses, Strobe lights and light modifiers. We will review quality, quantity and direction of light to posing your subject. We will show how to meter your set and subject.

We will demonstrate the intricacies of lighting patterns, including Rembrandt, butterfly, loop and hatch lighting and how to create the right mood. In the end our goal is to have you create stronger, more compelling portraits.

I hope you can join us. Bernard Gillette

If you plan to attend one of the workshops please email

educationcoordinator@laphotosociety.com to receive confirmation of attendance, as seating is limited.

#### **Critique Workshop Report**

A group of about 25 members met on Thursday, July 10, for our first critique workshop. Each participate contributed 3 photographs to be critiqued by our panel of experts. By all reports this meeting was an overwhelming success. While we did not get to every image, at least one image from each participate was critiqued. Suggestions for improving photographs included darkening distracting elements so that they did not compete with the subject of the photo. On one image it was suggested that it be divided into two images to display as a pair. Another suggestion was to move the focus off center. Printing the image slightly darker was indicated several times. This prevents washout in bright light.

We learned a few things in general. First it seems that three judges may work better than five, in order to get to more photographs. Second, a microphone or different seating arrangement might help everyone hear better. It became very obvious that the size of the print needs to be at least 11X14 inches and that all prints need to matted or mounted for ease in handling and viewing. We do need better lighting. If you have two soft boxes that you would be willing to bring, please let me know.

Comments included, "I learned so much that I never thought of before now," or "I learned a new way of looking at my photos." I even received several thank you notes from members, which I very much appreciate.

We look forward to another critique workshop. Start now watching for images that you would like some help in viewing and improving. We will try digital images next time. Watch the newsletter and website for an announcements of further details. We hope to have about five critique meetings per year. That would be every other month with the exception of November/December.

My special thanks to Debra Canatella for making all the arrangements. BTW everyone fell in love with the new library. And THANK YOU, JUDGES! You did a great job!

Elizabeth Mangham

Our Next Critique Meeting: September 4, 2014, 6:30, Main Library. Submit 2 digital images to Gene Bachman, jpeg format, sized 1024 on the longest side by August 30th. Title as for competition.

#### An App for Planning Photographic Trips

Recently I learned of **The Photographer's Ephemeris.** There are 2 versions, one for the web, which is free, and an app for your phone or mobile device, iOS and Android, which costs \$8.99, that will help you plan your photographic excursions. This program and app helps you see where the sun or moon will rise, set, or shine from any position you choose. It gives twilight and moon phase details. The thing that makes it different from other apps is that this one also takes into consideration the elevation of the area. If you plan to photograph across a valley at sunrise, you can see how far away the horizon is and which area is in shadow and which area is lit. The movement of the sun and moon through the day is detailed.

I found a video that teaches how to use the app. You may want to look at this <u>video</u> or check out the web version <u>here</u>.

Elizabeth Mangham

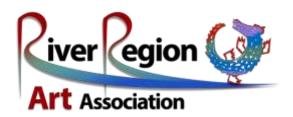

#### **RIVER REGION Photography Exhibition-2014**

#### Call for Photographs – Due August 16

This is a call from River Region Art Association to photographers throughout our region to enter artwork for the River Region Art Exhibition. The exhibit will be held **August 18-29** at the Art Depot and is open to all adults and youth, ages 6-17.

#### Entry Rules – Any entry that does not follow the rules will not be accepted.

- Entries are limited to three (3) per person.
- Photos must be accompanied by a completed entry form & an ID tag secured to the back of each art.
- Photos must be original. Copies of other people's photographs are not acceptable.
- Photos must be securely framed with wire on the back ready for hanging. Gallery wrapped canvases are accepted.
   However, saw tooth hangers are not accepted.
- Photos outside frame minimum size is 5" x 7"; maximum is 36" x 48".

**Fees**- None as it is an exhibit for the community to enjoy and for photographers to have the opportunity to sell their work. Sales will be processed through RRAA. A 20% donation of the sales price will go to RRAA, a non-profit organization.

#### **Timeline**

August 16 11:00 am to 5:00pm Take in will be at the Art Depot on Hyw 30.

August 18-29 River Region Art Exhibition at the Art Depot.

August 29 6:00 pm. River Region Art Exhibition Closing Reception

7:30 pm, entries may be taken home by the artist.

Pickup may also be able to be done the next day, during gallery hours.

No early removal of art. No art will be stored at the conclusion of the pick-up period.

#### **Liability & Agreement**

Artists agree to abide by all rules and regulations explained in this document and the River Region Art Exhibition 2013 promotional material. Artists agree to release, defend and hold harmless River Region Art Association, the Ascension Parish Library, and all officials and organizers and volunteers and sponsors from and against any and all losses, costs, damages, liability, or expenses (including any attorney's fees) arising out of or resulting from any accident, bodily injury, property loss or damage associated with the River Region Art Exhibition 2013 held at the Ascension Parish, Gonzales Branch. No early removals allowed. RRAA assumes no responsibility for entries not picked up at the scheduled pick up time and date. No art will be stored at the conclusion of the exhibit.

**About RRAA:** The River Region Art Association, founded in 1993, is the area's leading regional art organization. Its mission is to bring artists and arts advocates together to improve public awareness of all art forms. The association supports local artists, promotes the arts in the community, and provides educational opportunities for emerging and established artists, students, and the general public.

**Support:** River Region Art Association is funded in part through the generosity of individuals and area businesses, and the Parish of Ascension and through in-kind support from Houmas House Plantation and the City of Gonzales. It is also supported by a grant from the Louisiana Division of the Arts, Office of Cultural Development, Department of Culture, Recreation and Tourism in cooperation with the Louisiana State Arts Council as administered by the Arts Council of Greater Baton Rouge.

**For More Information:** Contact Helen Haw, exhibit chair, at 225-270-1610 or heehaw66@hotmail.com, or visit our website at riverregionartassociation.org, or call the RRAA's office at 225-644-8496.

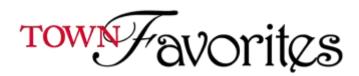

#### Picture Perfect

Published in the July 2014 by Theresa Mullins-Low

Photography is all about creating an image; not a snapshot. Last month our topic was creating a blurred background. This month it is the Rule of Thirds which is a basic rule for composition. This rule rates right up there with the other basics that include learning about aperture, shutter, and ISO. The Rule of Thirds can be applied in any situation when creating an image.

What is Rule of Thirds and why is it used? First let me say that even though it is considered a rule, photography rules are meant to be broken and so in reality it is a guideline. But this guideline works in most situations. Studies have shown that the human eye ordinarily gravitates to intersections in images that are one third into a photograph whether at the top or bottom or sides. The Rule of Thirds divides a photo into thirds by imaginary lines; two lines vertically and two lines horizontally. This could be visualized by a tictac-toe board. The main subject within the photo should be placed on or near these imaginary lines. Grid lines usually can be turned on in the camera and they resemble the tic-tac-toe board. This is used as a tool to assist a photographer when placing his subject in a photograph.

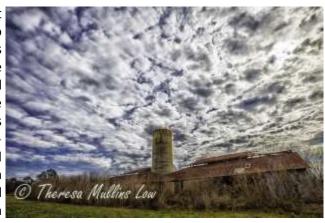

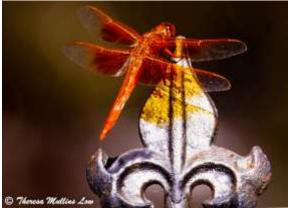

For a pleasing image it is extremely important for a viewer to notice the subject first. So first ask yourself prior to taking your photograph, what is the one thing I want my viewers to see? Identify your subject and then use the Rule of Thirds as a guideline to place the subject.

One of the ways you can tell an amateur photographer and an experienced one is that an amateur many times will have the subject almost always in the center of the photograph. When composing a photograph it is better to arrange the photograph in the camera before you click that shutter release. Otherwise, cropping the photograph will probably be necessary to obtain that preferred final composition.

Cropping deletes many of those precious pixels that could have been used in the final image. Avoid as much cropping as possible so the pixels afforded by the camera can be used to get that quality print. If you crop and don't utilize all the pixels for the final print, it will probably be necessary to print a smaller size to create a sharp image because that larger one will be soft or not sharp. In general, backgrounds should be kept simple unless it is scenic as in one of majestic mountains or valleys, etc. By the way that blurred background we discussed last month is a way to keep your background simple. Because we live in a digital world, always get the shot then take another to recompose using the Rule of Thirds.

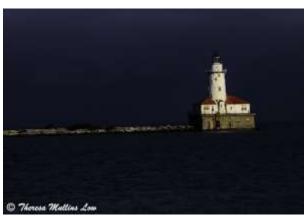

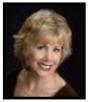

Our next LPS meeting is being held August 15, 2014, at 7:00 PM, at Independence Blvd., Baton Rouge, LA, and is held every third Thursday of each month. Vanessa Kasper, a lawyer will speak on the Intellectual Property Law in relation to photography. Visit our website at: Louisiana Photographic Society

# Congratulations!

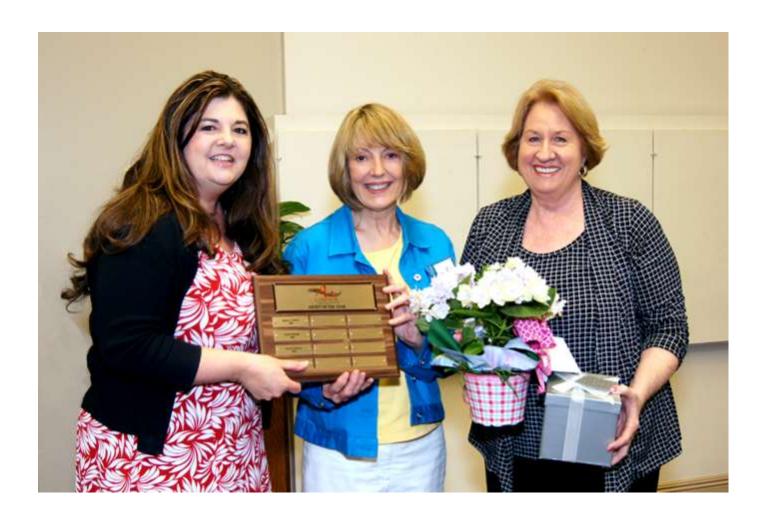

### Livingston's Best

Louisiana Photographic Society member Kathy Reeves, center, receives Artist of the Year award from officers of the Arts Council of Livingston Parish visiting the LPS meeting July 17. Surprising Reeves with the award are Arts Council President Shelly Frederick, left, and Treasurer Judye Averette. Reeves was cited for her tireless dedication to Livingston's artistic community. (Photo by Mark Claesgens.)

### GSCCC Monthly Competition

#### REQUIREMENTS FOR SUBMISSION OF GSCCC COMPETITION PRINTS

#### Pictorial Color, Black & White, and Nature Prints:

- ☑ maximum print size 16x20
- ☑ can be mounted or un-mounted, mounting board should be no larger than 20x24

You are welcome to submit the maximum size, but it is not necessary or recommended, as most LPS members submit prints sizes in the range of 11x14 or 8x10.

#### Photojournalism Prints: new rules effective June 2014 for PJ

- ☑ print sizes are 8x10 or 8x12

The print sizes were changed in order to encourage more participation in this category.

All prints submitted for GSCCC competition must be marked on the back with the following: title of print, maker's name, LPS, and the category. Review the rules at www.gulfstatesccc.org to ensure that your print meets the eligibility requirements for the category of entry. Prints may be either commercially or self-printed. Clear sleeve for protection is optional, but recommended.

# 2014 Competition Schedule

To participate in exhibits and monthly competitions, you must be a member of LPS in good standing; your dues must be paid.

| AUG | Prints     | No Theme                     |
|-----|------------|------------------------------|
| SEP | Projection | Planes, Trains & Automobiles |
| ОСТ | Prints     | No Theme                     |
| NOV | Projection | Autumn Events                |
| DEC |            | Christmas Party              |
|     |            |                              |

All prints must be mounted (matting is an option) such that they are self---supporting for vertical display.

#### Frames are not allowed.

All photos shall be 5" X 7" or larger and not to exceed 24" in width. These are the outside dimensions and shall include the matting. This is a physical limitation due to display area.

# This - N-That

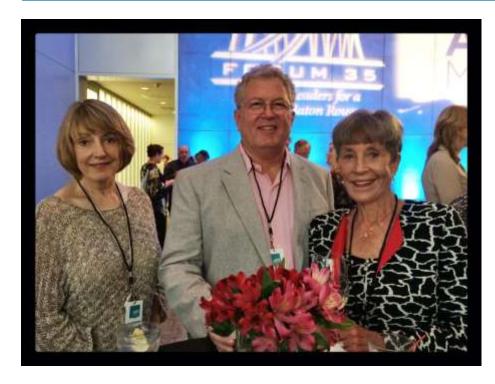

Kathy Reeves, Gene Bachman and Beverly Coates each had a photograph selected for the Forum 35 Art Melt held in July. Congratulations all!

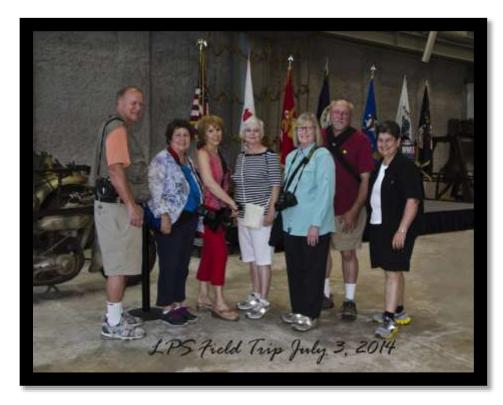

The National WWII Museum July 3, 2014

Tom Bush, Linda Weinstein, Theresa Low, Elizabeth Mangham, Mary Ann Caffery, Sheldon Anderson and Linda M Medine. Posted: 20 Jun 2014 07:57 PM PDT

Click the title of the article to read this post on Improve Photography, which includes all media files mentioned.

After you use Adobe Lightroom for a while, you may discover that you have some duplicate photos in your

library. This can happen for a number of reasons. Perhaps you store your images across multiple drives, or you've found a few SD cards and imported the images "just in case" they weren't in your catalog already. Lightroom does its best to try to detect duplicates on import, but inevitably you'll have some in your collection. How do you find them to get rid of them?

#### The Hard Way

There are plenty of utilities to find duplicate files (DoubleKiller and Easy Duplicate Finder, for example) but they are not photo-specific, may not be able to find resized versions of the same photo, and require you to work outside Lightroom. Personally I

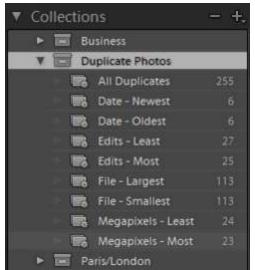

want to do everything I can in Lightroom.

If you suspect you have duplicates from a particular day, you can use Lightroom's metadata

filter to only show that day's photos and skim through the photos manually. It's not pretty but it works.

#### The Easy Way

There's a great plugin, Find Duplicates (<a href="http://www.lightroom-plugins.com/DupesIndex.php">http://www.lightroom-plugins.com/DupesIndex.php</a>) that does all the hard work for you. Simply download and run the setup file, and it's ready for use in Light-

room under Library / Plug-in Extras.

The plugin uses a variety of photo attributes to find duplicates. Capture Time is always included, but there are many other options:

I let it run against my library of almost 70,000 photos with the default options, and it took 145 seconds to find 255 matches.

The plugin creates several smart collections of your duplicates, grouping them by various attributes.

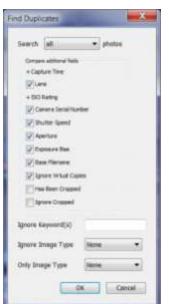

#### In my catalog, the duplicate photos were there for a few reasons:

- RAW and JPG versions of the same image, but in different directories
- The same photo in two folders
- Resized versions of photos for web publishing

Once it finds your duplicates, you have to review the collection and decide what to do with the duplicates. In many cases they are indeed duplicates, but in some cases there are valid reasons to keep the duplicate. For example, I have a few TIF copies of photos that contain some edits outside of Lightroom that I'd like to keep. Since these are smart collections, you cannot delete duplicate photos directly. What you can do is mark them in some way (such as flagging the undesired copy as "rejected") and then filter your library for the marked photos and delete them then.

Once you remove the obvious duplicates, you may be left with some that register as duplicates but you don't want them to. You can set the metadata on these images so the plugin will ignore them in the future. Select the image(s) that you want to omit from future searches, go to the Metadata panel and select "All Plug-in Metadata". You will see an entry under Find Duplicates 2 entitled Duplicate Search. The manual says this is normally set to "Yes" and you should set it to "No", but in my case they are all set to "No" and I have to set it to "Yes". I've reported this to the developers.

The license for this plugin costs a bit over \$14 US.

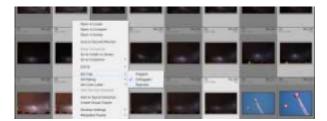

The post Finding Duplicate Photos in Lightroom appeared first on Improve Photography.

http://improvephotography.com
Photography Tips, Online Classes,
Recommended Gear, Podcasts, Flash, Post-Processing

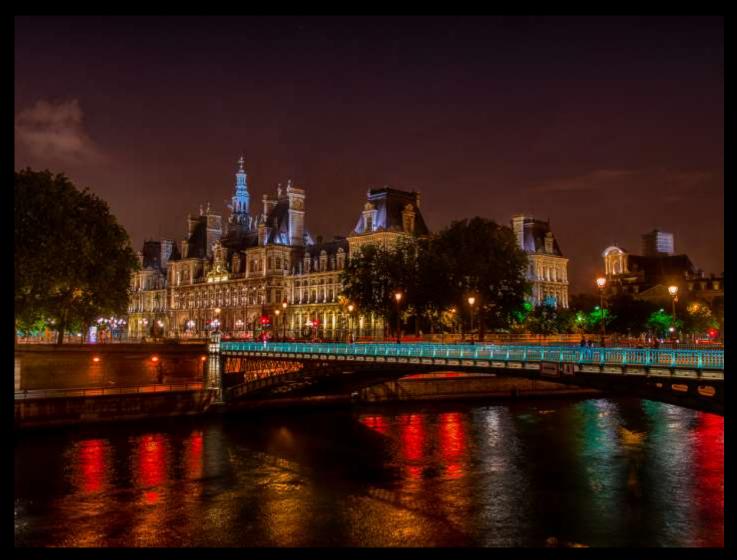

Hotel de Ville Sheldon Anderson 1st Place

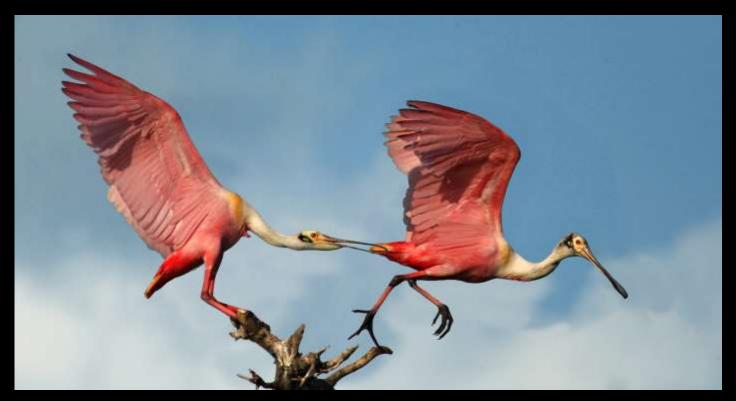

Tag, You're It Kathy Reeves 2nd Place

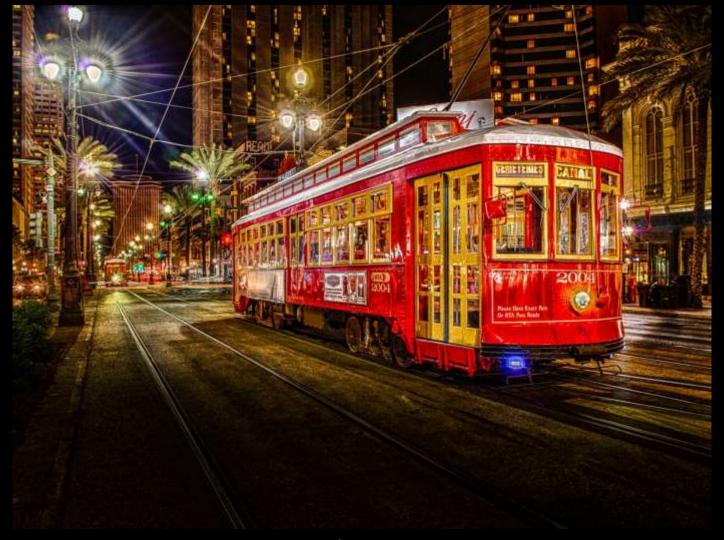

Canal Street Car Sheldon Anderson 3rd Place

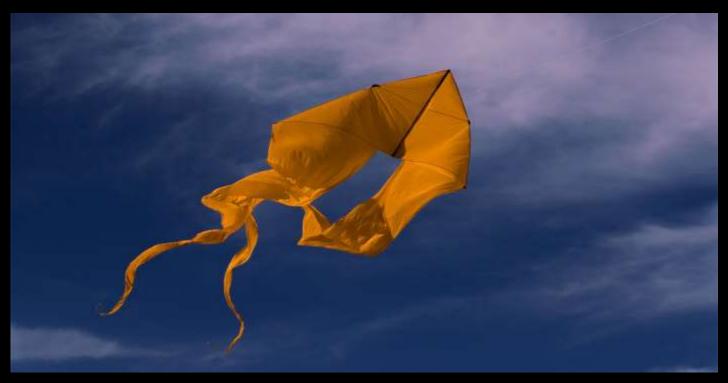

Orange Kite
Pam Kaster
1st Honorable Mention

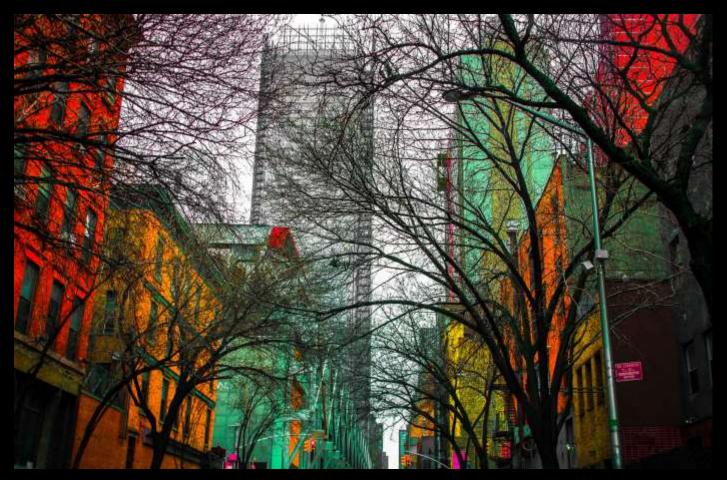

City of Color Robin Stevens 1st Place

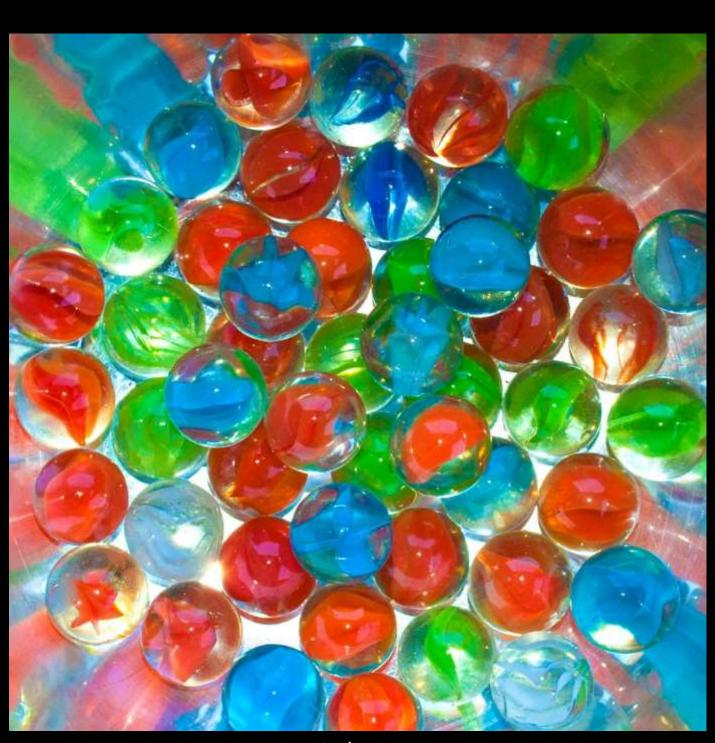

Cat's Eyes
Dianne Richards
2nd Place

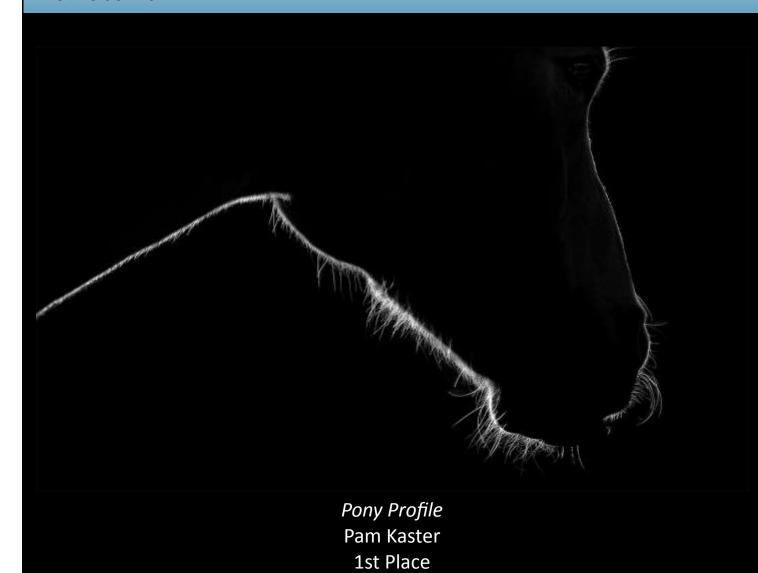

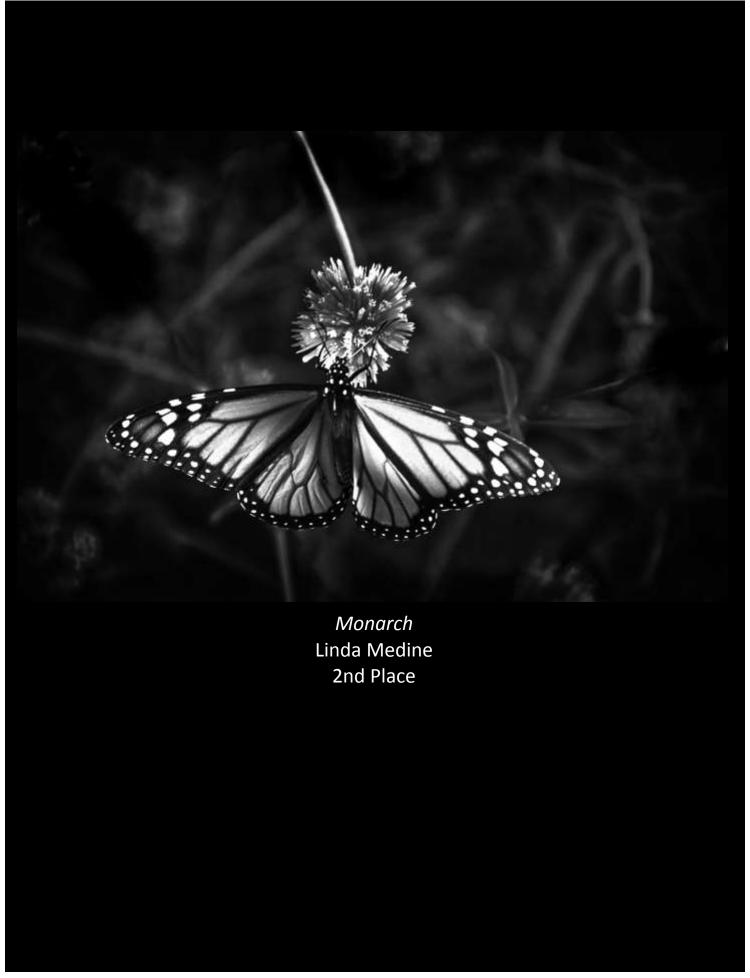

### Member Submissions

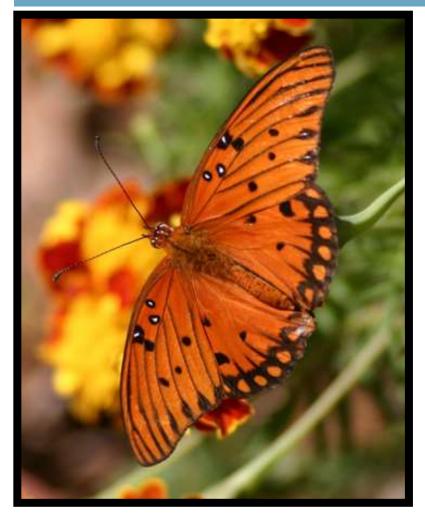

# Gulf Fritillary (Agraulis vanilla)

The adult Gulf Fritillary can be seen all year long in the south and nectar on a variety of plants and wild flowers.

Their favorite host plant is Passion flower and the number of eggs laid is based on how many larvae (caterpillars) the adults think the plant can sustain. The eggs are laid on the tendrils produced by the plant to help support the plant as it climbs on arbors, brush or trees.

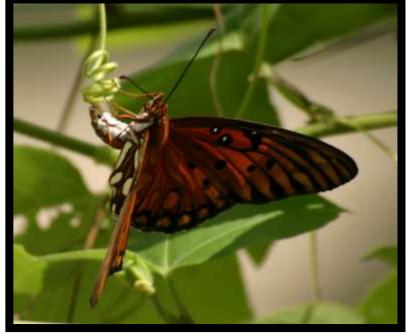

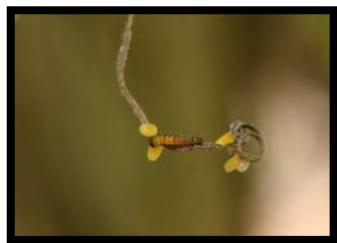

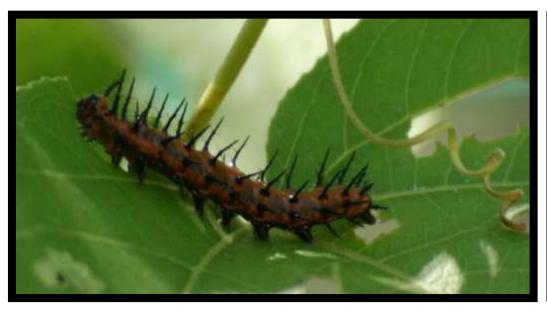

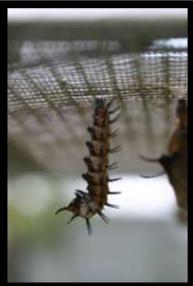

The larvae feed on the leaves of the passion flower, which is toxic and the toxin stays in the larvae, making it poisonous to predators. When the larvae are ready to pupate, they migrate to a solid object and attach themselves. They hang upside down and begin the process of forming a cocoon (chrysalis).

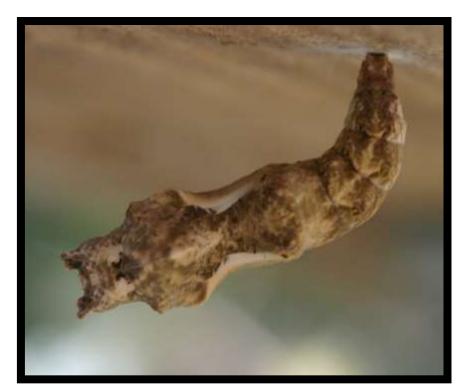

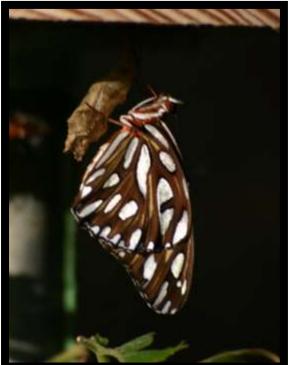

The chrysalis is curved at first and then straightens. After metamorphosis is complete, the adult emerges. It hangs on to the chrysalis until its wings dry and the process begins again.

666929Pat Beard

### On Exhibit

Sheldon Anderson has photographs on exhibit at Portico's Restaurant,11777 Coursey Boulevard, Baton Rouge, LA 70816 (225) 778-7746. There are 9 framed and 9 prints in mats on display there now until at least mid August. Images will be rotated in and out to keep the exhibit fresh. Be sure to drop by and take a look.

If you have your work on display or exhibit somewhere, please let us know so we can pass the information along to our members.

### "Quotable"

#### Elliott Erwitt 1928

Erwitt is a master of capturing 'The Decisive Moment'; his street photography is known for it's heartwarming charm.

"To me, photography is an art of observation. It's about finding something interesting in an ordinary place... I've found it has little to do with the things you see and everything to do with the way you see them."

"It's about reacting to what you see, hopefully without preconception. You can find pictures anywhere. It's simply a matter of noticing things and organizing them. You just have to care about what's around you and have a concern with humanity and the human comedy."

"The whole point of taking pictures is so that you don't have to explain things with words."

The Photographic Society of America (PSA) is a worldwide organization for anyone with an interest in photography and has members in over 70 countries. Individual and photo organization memberships offer a wide variety of services and activities: a monthly magazine; online photo galleries; image evaluation; study groups; courses; competitions; an annual conference; opportunities for recognition of photographic achievement and service; and discounts on photography-related products and services..

The 76th PSA Conference has an exciting lineup of photo tours, workshops, programs, featured speakers, and social activities. The conference will take place at the Albuquerque Marriot, in Albuquerque, New Mexico, beginning Saturday, September 27 and running through Friday, October 3, 2014.

To learn more about PSA and its activities, visit About PSA.

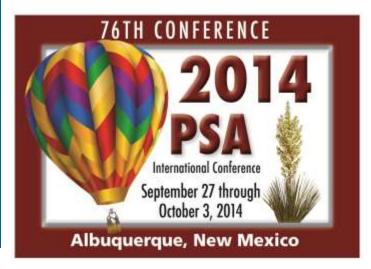

#### LPS OFFICERS

#### LPS COORDINATORS

President:

David Arbour

president@laphotosociety.com

Vice President:

Linda Medine

vicepresident@laphotosociety.com

Past President:

Gene Bachman

pastpresident@laphotosociety.com

Secretary:

Cathy Smart

secretary@laphotosociety.com

Treasurer:

Janet Gelpi

treasurer@laphotosociety.com

Louisiana Photographic Society is a member of the Gulf States Camera Club Council.

The GSCCC Newsletter is available at:

http://www.gulfstatesccc.org/html/newsletters.html

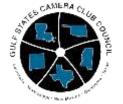

http://www.gulfstatesccc.org/

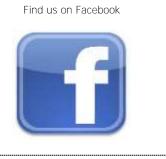

#### Digital Projection:

Donald Ewing

dpcontestcoordinator@laphotosociety.com

Education:

Debra Canatella

educationcoordinator@laphotosociety.com

Equipment:

David Howell

equipmentcoordinator@laphotosociety.com

Exhibits:

Kathy Reeves

exhibitcoordinator@laphotosociety.com

Facebook:

Stephanie Ross

facebookcoordinator@laphotosociety.com

Field Trips:

Ken Wilson

fieldtripcoordinator@laphotosociety.com

Greeter/Name Tags:

Stephanie Ross

facebookcoordinator@laphotosociety.com

GSCCC Representatives:

Gene Bachman - Digital

Cindy Hunt - Prints

 $\underline{\mathsf{GSCCC}} \underline{\mathsf{coordinator}} \underline{\mathsf{@laphotsociety.com}}$ 

Library:

Pat Riddick

librarycoordinator@laphotosociety.com

Monthly Competition:

Tommy Graner

monthlycompetitioncoordinator@laphotosociety.com

Newsletter:

Renee Pierce

newslettereditor@laphotosociety.com

Programs:

Elizabeth Mangham & Pam Kaster programscoordinator@laphotosociety.com

Publicity:

Mark Claesgens

publicitycoordinator@laphotosociety.com

Refreshment:

Dennis Stevens

Website:

Gene Bachman

websitecoordinator@laphotsociety.com

Competition Review Chair:

Gene Bachman

pastpresident@laphotosociety.com

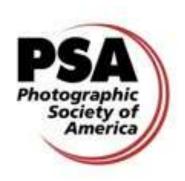

http://www.psa-photo.org/

The LPS website has a new, quick checklist for preparation of images for digital projection competitions. The new checklist can be found on the Monthly Competition page of the website, or by using this <u>link</u>.

#### Membership Drive

While we are always eager to welcome new members our Membership drive continues. Please remember to pay your dues and to invite your friends and colleagues to our meeting and encourage them to join us this year. To continue to be eligible for competitions and receive the newsletter, you must be current on your dues. The membership form is at the end of the newsletter.

LPS Members are encouraged to submit photographs and articles for inclusion in FOCUS, the Louisiana Photographic Society Newsletter. Items received up to 3 days before the end of the month will be included in the following month's newsletter.

Send your submissions to:

newslettereditor@lanhotosociety.com

Please be sure to read the sizing guidelines before submitting.

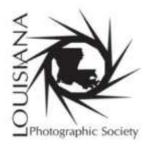

#### <u> Membership Form</u>

Mail completed form and dues to:

#### Louisiana Photographic Society P.O. Box 83834 ,Baton Rouge, LA 70884-3834

www.laphotosociety.com

MEMBER OF PHOTOGRAPHIC SOCIETY OF AMERICA AND GULF STATES CAMERA CLUB COUNCIL

#### WELCOME TO LOUISIANA PHOTOGRAPHIC SOCIETY

LPS communicates to members through website, e-mail, and monthly meetings. <u>All members are encouraged to visit the LPS website at www.laphotosociety.com</u> for the latest on club news and events. The monthly newsletter "FOCUS" is available on the website on the first day of each month. Please provide an e-mail address below to receive club updates. If you do not receive e-mail communications after 30 days, notify LPS at treasurer@laphotosociety.com.

| cations after 30 days, notify LPS at treasurer@laphotosociety.com.                                                                                                    |                                                                                                    |  |  |  |
|----------------------------------------------------------------------------------------------------|----------------------------------------------------------------------------------------------------|--|--|--|
| Select one: [ ] Membership Renewal [ ] New Member – I, [ ] Current Member [ ] LPS Website [ ] Newspaper/M                                                                                                    | f you are a New Member, how did you learn about LPS: lagazine [ ] Social Network [ ] Other                                                                                                    |  |  |  |
| Select one: [ ] Individual Membership \$25.00/year [ ] Studen                                                                                                    | t Membership \$5.00/year–Must be a current student                                                                                                    |  |  |  |
| Name                                                                                                    | Date                                                                                                    |  |  |  |
| Address                                                                                                    | City State Zip                                                                                                    |  |  |  |
| Home Phone () Ce                                                                                                    | ell Phone ()                                                                                                    |  |  |  |
| E-mail Address                                                                                                    |                                                                                                    |  |  |  |
| [ ] Additional Family Member \$5.00/year-ONLY available with the Individual Membership, not Student Membership                                                                                                    |                                                                                                    |  |  |  |
| Name                                                                                                    | Date                                                                                                    |  |  |  |
| Mailing Address                                                                                                    | City State Zip                                                                                                    |  |  |  |
| Home Phone () Ce                                                                                                    | ell Phone ()                                                                                                    |  |  |  |
| E-mail Address                                                                                                    |                                                                                                    |  |  |  |
| SPECIFY FOCUS OF PHOTOGRAPHY:                                                                                                    | SPECIFY AREA OF LEARNING INTEREST:                                                                                                    |  |  |  |
|                                                                                                    |                                                                                                    |  |  |  |
| SPECIFY AREA OF INTEREST IN CLUB PARTICIPATION:                                                                                                    |                                                                                                    |  |  |  |
| [ ] Competition (set up, tally votes, present ribbons) [ ] Education (plan/teach, set up workshops and seminars) [ ] Equipment (store, transport, set up for LPS functions) [ ] Exhibits (explore locations, set up/take down exhibits) [ ] Field Trips (plan and arrange to photograph at various sites) [ ] Gulf States Camera Club Council (GSCCC liaison, collect and submit entries for GSCCC competition) [ ] Library (display and maintain materials, check-in/out) | <ul> <li>Programs (plan speakers, make arrangements for speakers at monthly meetings)</li> <li>Projection (set up and operate equipment for digital projection competition)</li> <li>Publicity (publicize programs, meetings, events)</li> <li>Refreshments (plan and set up refreshments)</li> </ul> YOUR PARTICIPATION IS GREATLY APPRECIATED! |  |  |  |